## **การพิจ พิ ารณาจัด จั สรรอัตรา พนัก นั งานมหาวิท วิ ยาลัย**

## **กองทรัพ รั ยากรบุค บุ คล แจ้งจ้มติคติ ณะกรรมการฯ ให้คห้ ณะฯ/ส่วนงานทราบ**

 $*$  ไม่เกิน 1 สัปดาห์หลังการประชุม

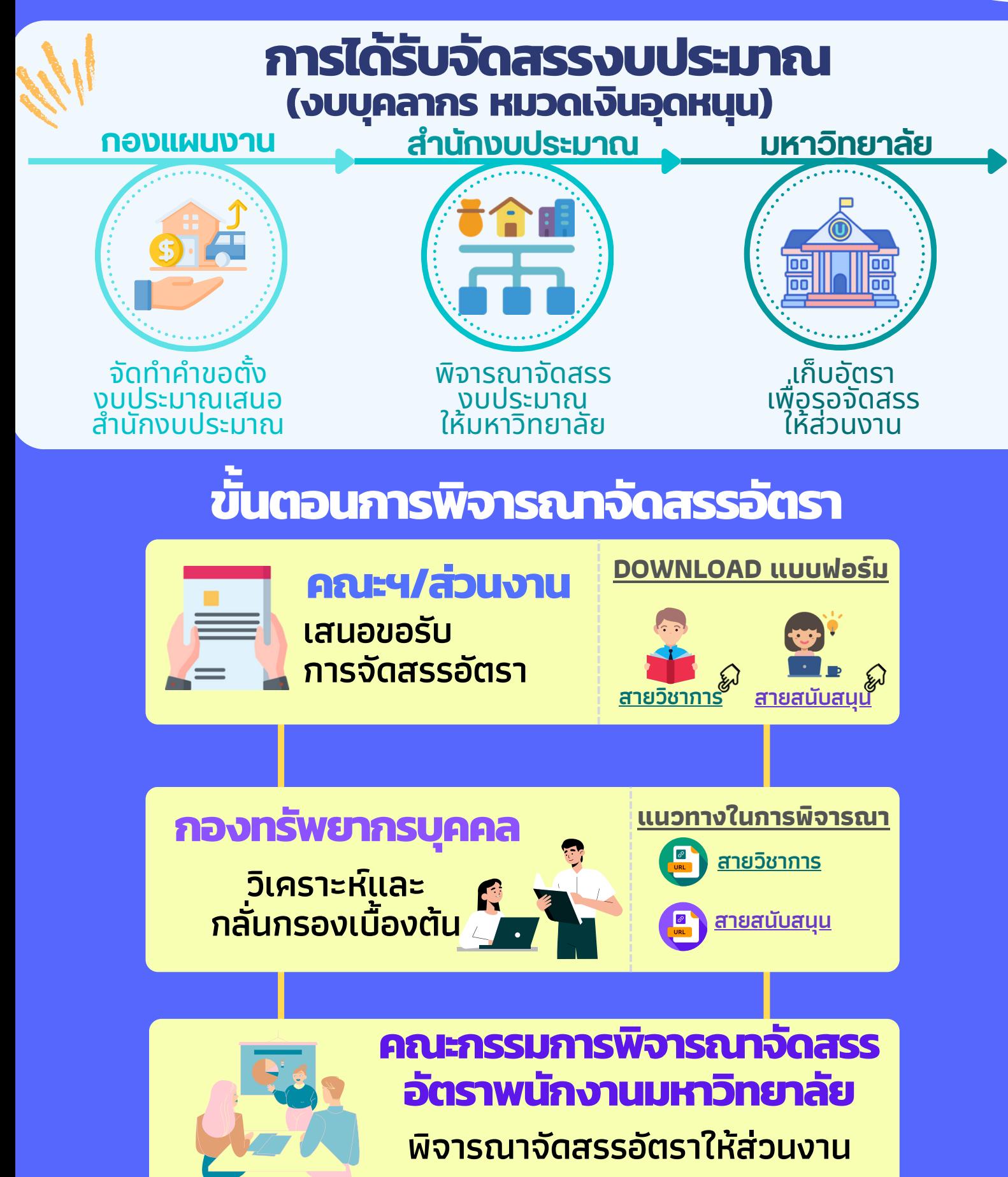

\* ประชุมปีละ 4 ครั้ง (เดือน มี.ค. มิ.ย. ก.ย. และ ธ.ค.) โดยส่วนงานเสนอล่วงหน้าก่อนรอบการพิจารณา 1 เดือน

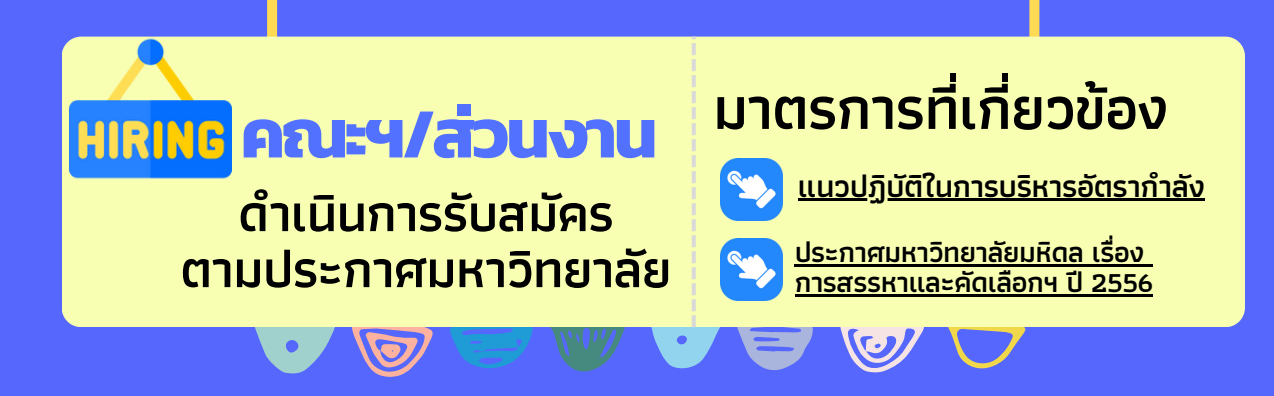

ส่วนงานดำเนินการ สรรหาและคัดเลือกให้ แล้วเสร็จร็ภายใน ระยะเวลา 6 เดือน ้นับแต่ได้รับการ จัดสรรอัตรา

หากไม่สามารถดำเนิน การได้ภายในระยะ เวลาที่กำ หนด สามารถขอขยายระยะ ้เวลาออกไปได้อีก ้3 เดือน

้หากไม่สามารถดำเนิน การได้ตามข้อ 1 และ 2 <u>มหาวิทยาลัยจะนำ</u> ื้อัตราดังกล่าวกลับคืน เพื่อใช้ในการจัดสรร ้ ให้กับส่วนงานที่ม<u>ี</u> ความจำเป็นต่อไป